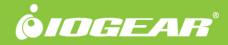

#### **GUC2025H**

# USB 2.0 to HDMI External Video Card

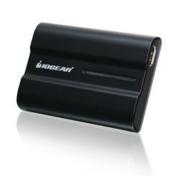

#### **USB to HDMI**

The IOGEAR USB 2.0 to HDMI External Video Card instantly enables you to connect a high resolution HDMI display through your USB 2.0 port on your computer. Extend your desktop to watch HD quality videos on your flat panel TV or use it to increase productivity in your office environment with this HDMI video card

Adding an HDMI display to your computer setup improves your multimedia experience like never before. Watch HD movies on one display, while reading your email on the other. Expand spreadsheets across both monitors or increase your working area in graphics programs by putting all your pallets on the second display.

IOGEAR's USB 2.0 to HDMI External Video Card is powered through the USB cable, so no additional power supply is needed. By using USB, there is no need to open the computer case. Installing a second video card to a desktop or laptop can be complicated and impossible in some cases. With the IOGEAR HD Display Adapter, installation is a breeze. Simply install the CD driver, plug the adapter into the USB 2.0 port and you're ready to go!

- Connect your desktop, laptop, or ultrabook to a large screen TV
- Extend your desktop with multiple monitors
- Enjoy resolutions of up to 1600x1200 / 1920x1080 at 32-bit color
- Support both video and audio signals\*
- Bus Powered No external power supply needed
- No need to open cases- Great for laptops or leasing computers

## Office Use:

- View large spreadsheets across two screens with display continuity
- Multitask more effectively without overlapping windows
- Open attachments on one screen while reading the e-mail on the other

\*If use more than one USB to HDMI adapter, users can only select one of the display devices for sound output

The possibilities with the IOGEAR USB to HDMI External Video Card are endless:

**Graphic Use:** 

**Data Entry Use:** 

· Use second display for pallets & tools

#### Home Use:

 Watch stored content or stream online content to your computer and display on your TV

 Type documents on one screen while viewing reference material on the other

#### Wall Street:

- Use a notebook for viewing multiple screens
- View charts and live data at the same time

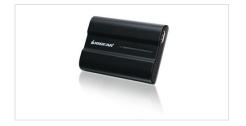

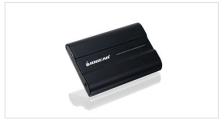

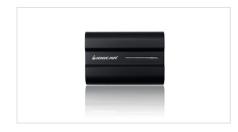

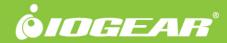

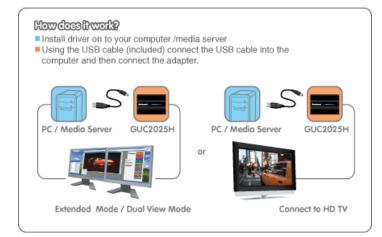

## Requirements

# **Package Contents**

- Windows® 10, Windo ws® 8.1, Windows® 8, Windows® 7, Windows Vista®, Windows XP®
- Intel based Apple computer Mac OS X 10.4+
- Available USB 2.0 port (not compatible with USB 1.x)
- Pentium 1.6 GHz processor (CPU) with 1GB of system memory
- Monitor with HDMI Connector

- 1 x USB 2.0 to HDMI External Video Card
- 1 x CD-ROM with User Guide and Installation Software
- 1 x USB 2.0 Cable
- 1 x Quick Start Guide
- 1 x Warranty Card

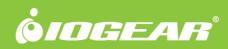

## **Specifications**

| Function              | GUC2025H                              | Dimensions              | GUC2025H  |
|-----------------------|---------------------------------------|-------------------------|-----------|
| Power Consumption     | 5V                                    | POP Information         |           |
| Ports                 | 1 Female HDMI / 1 USB 2.0 Type mini-B | 10" Peg Hook            | 7         |
| Operating Temperature | 68 ~ 122 F ( 20 ~ 50 C)               | 6" Peg Hook             | 5         |
| Video Resolution      | Max 1920 x 1080                       | Unit Dimensions         |           |
| Video connections     |                                       | Width                   | 4.20 in   |
| Input                 | USB                                   | Height                  | 0.63 in   |
| Output                | HDMI                                  | Length                  | 2.80 in   |
| Humidity              | 20-80% RH, (Non Condensing)           | Inner Pack              |           |
| USB Specification     | 2.0 compliant                         | Width                   | 5.50 in.  |
| Connectors            |                                       | Height                  | 8.75 in.  |
| USB                   | 1                                     | Depth                   | 4.00 in.  |
| Video Output          | 1                                     | Inner Pack Qty.         | 3         |
| Color Depth           | 32-bit true color                     | Unit Package Dimensions |           |
| Power Mode            | USB                                   | Width                   | 5.125 in  |
|                       |                                       | Height                  | 9.25 in   |
|                       |                                       | Depth                   | 1.15 in   |
|                       |                                       | Master Carton           |           |
|                       |                                       | Width                   | 16.50 in  |
|                       |                                       | Height                  | 10.00 in. |
|                       |                                       | Depth                   | 11.50 in. |
|                       |                                       | Master Carton Qty.      | 24        |
|                       |                                       | Weight                  |           |
|                       |                                       | Master Carton Wt.       | 11.70 lb. |
|                       |                                       | Inner Pack Wt.          | 1.30 lb.  |
|                       |                                       | Unit Pack Wt.           | 0.36 lbs  |
|                       |                                       | Unit Wt. w/accessories  | 0.25 lb   |
|                       |                                       | Unit Wt.                | 0.16 lb   |